# $C++$ **ćwiczenia**

Propozycje programów:

- logowanie // podaj login i hasło
- waga bagażowa LOT // podajemy wagę bagażu i program sprawdza czy jest OK
- przeliczanie jednostek miar // cale <-> cm, km <->mile, celsjusz <-> fahrenheit itp.
- kalkulator
- obwody i pola figur
- **zagadki** // ile to jest 2\*3 itp.

if

#### wieksza + test

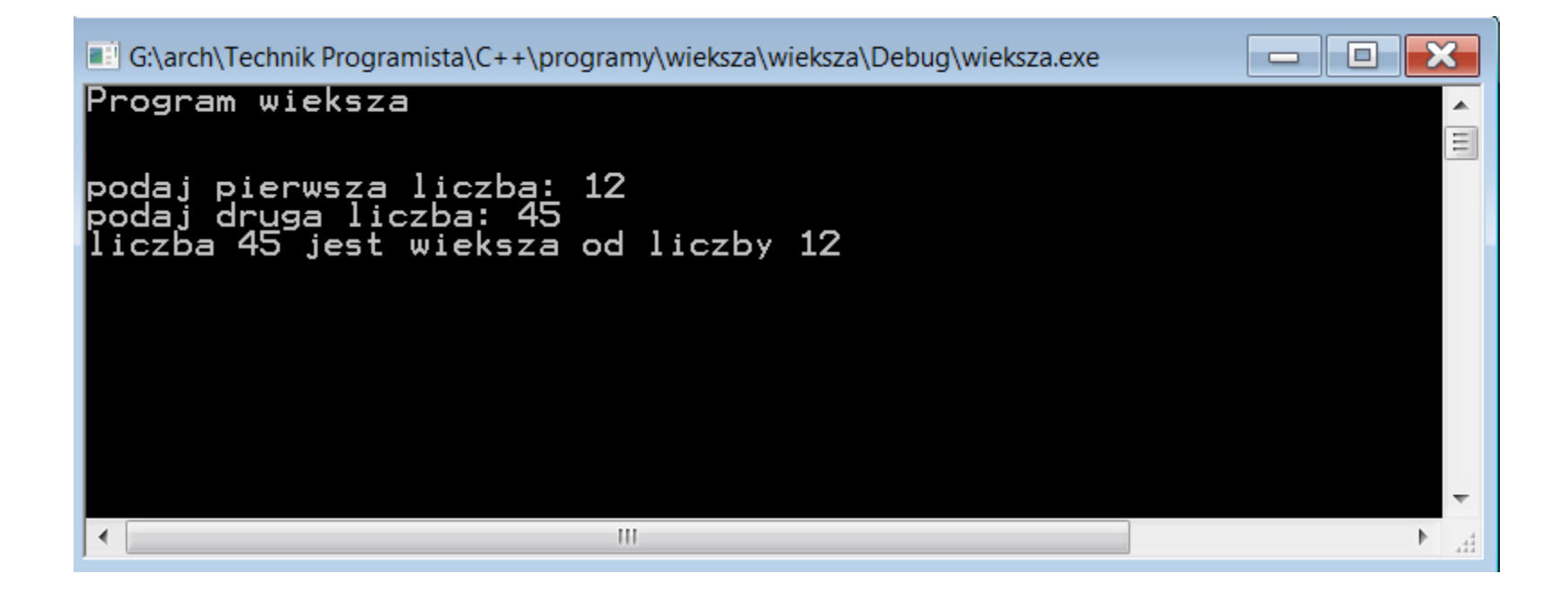

**switch**

#### **zamowienie**

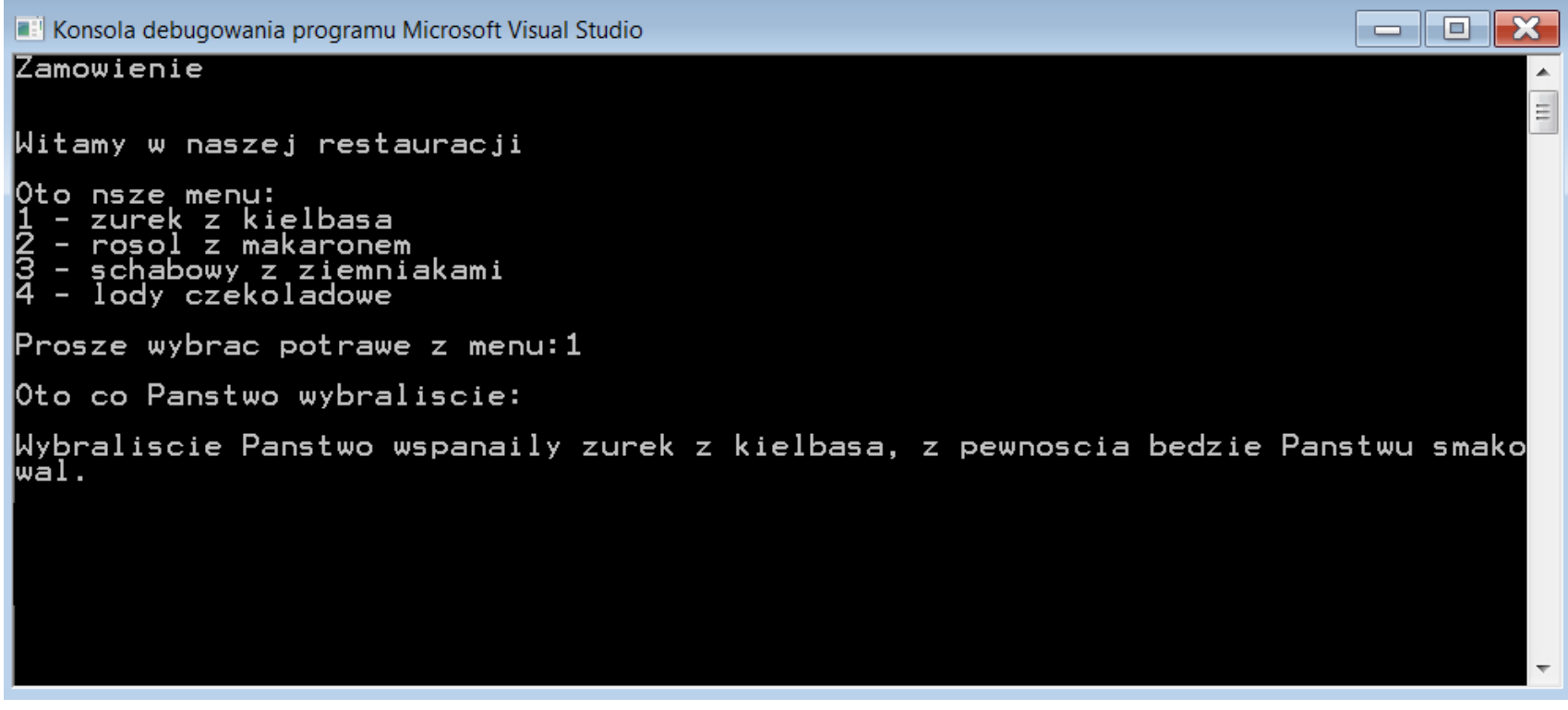

#### **menu**

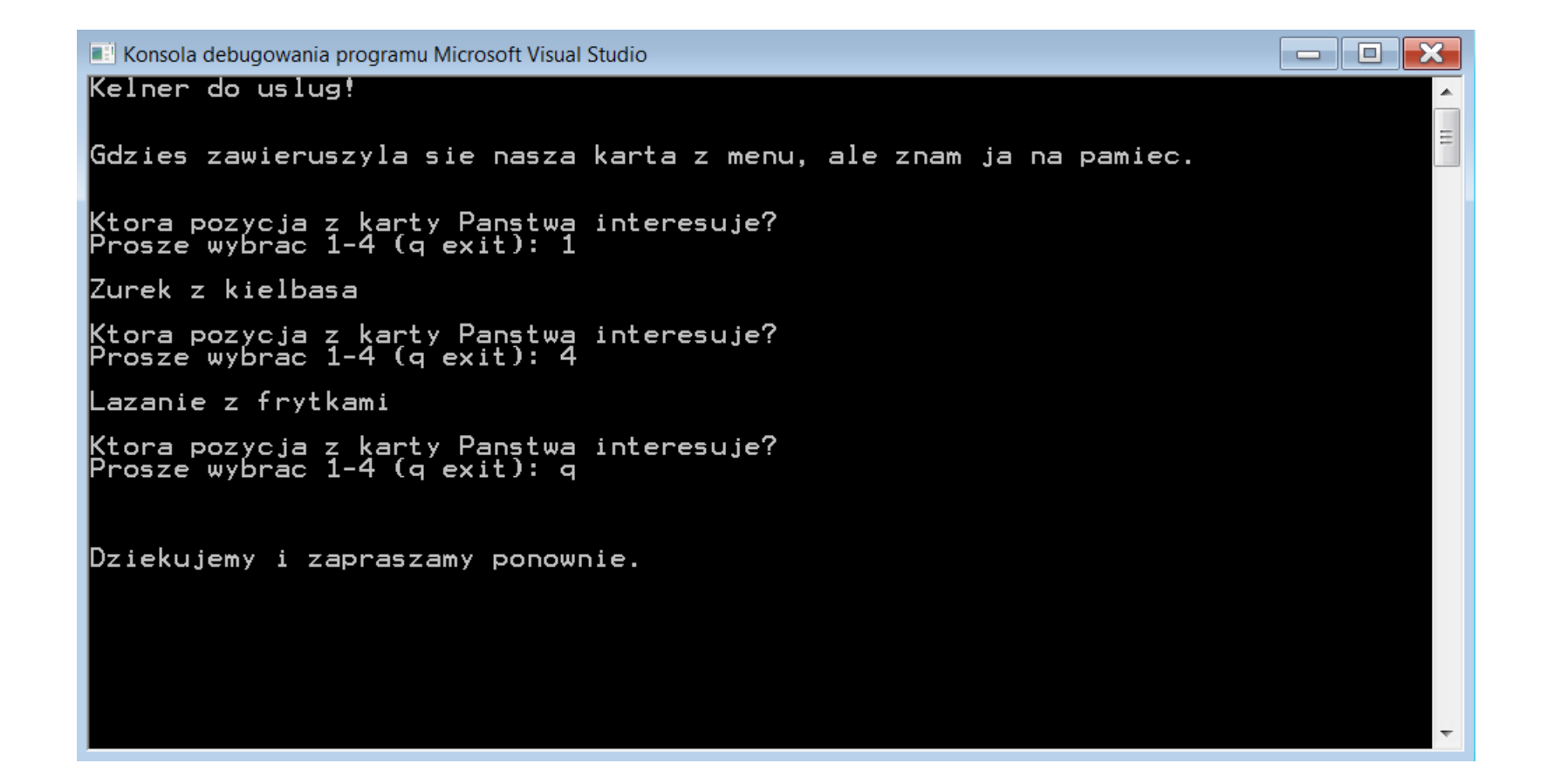

#### **kelner**

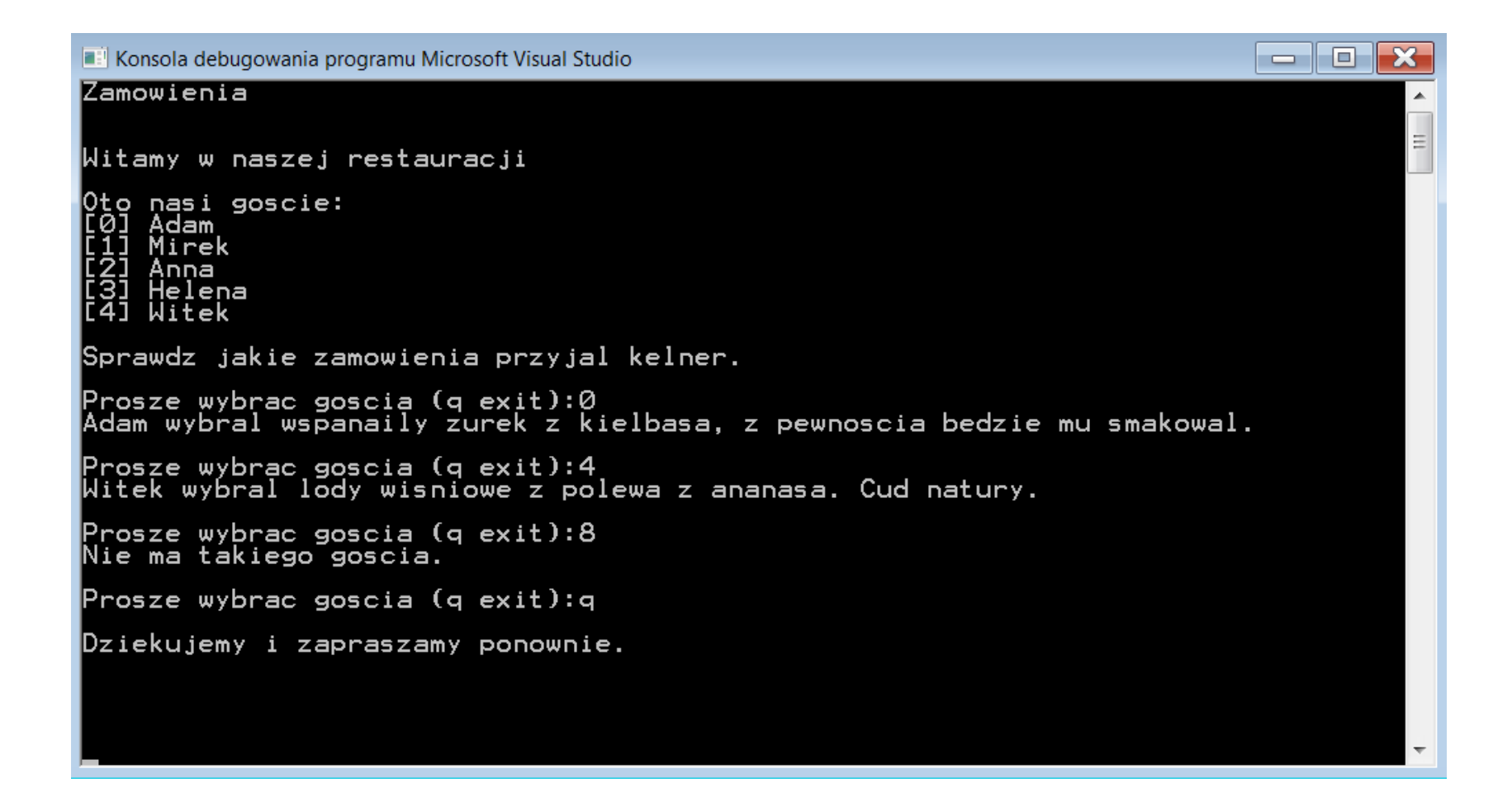

#### Wykorzystaj typ enum do sterowania instrukcją switch

**Pętla for** 

## gwiazdki

#### Narysuj za pomocą znaku '\*' linię o zadanej długości.

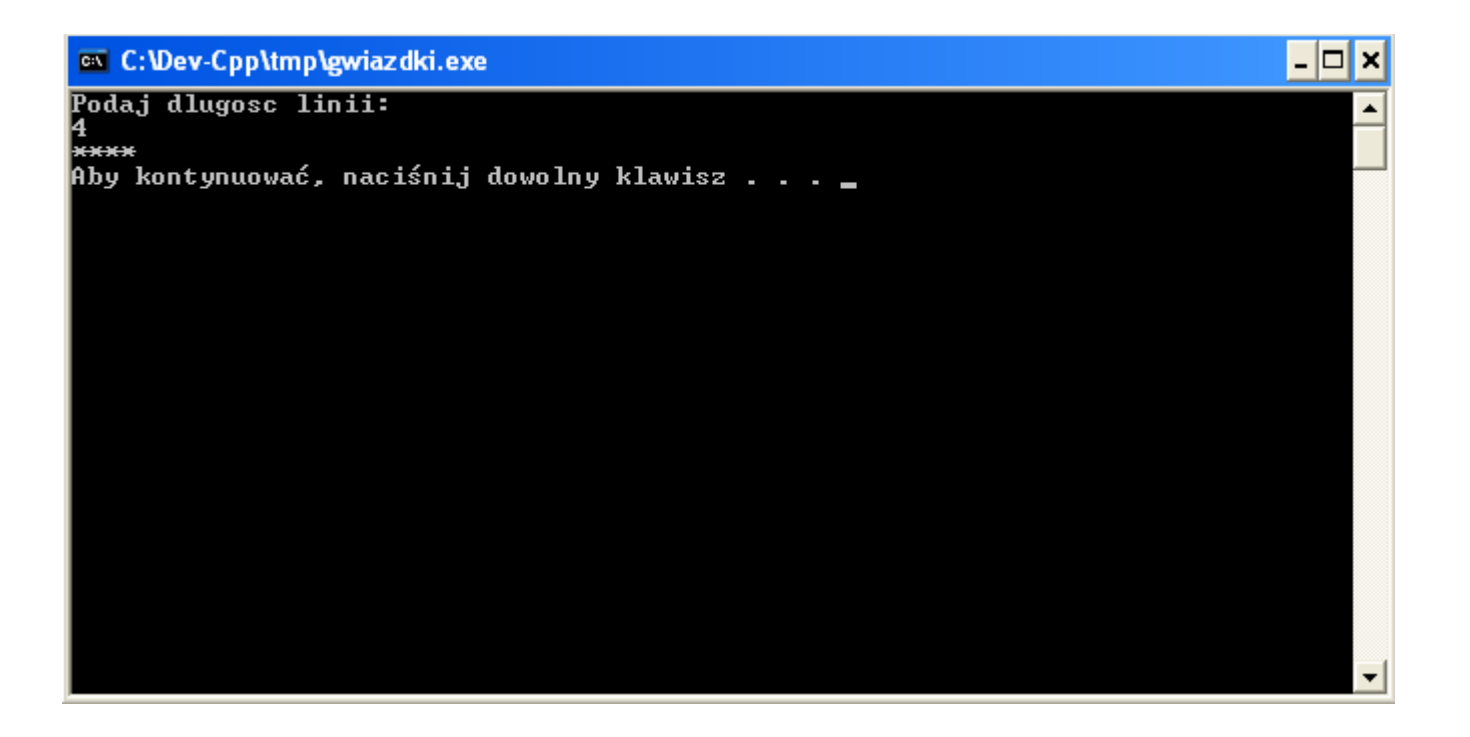

#### **liczby parzyste z przedziału <1;50>**

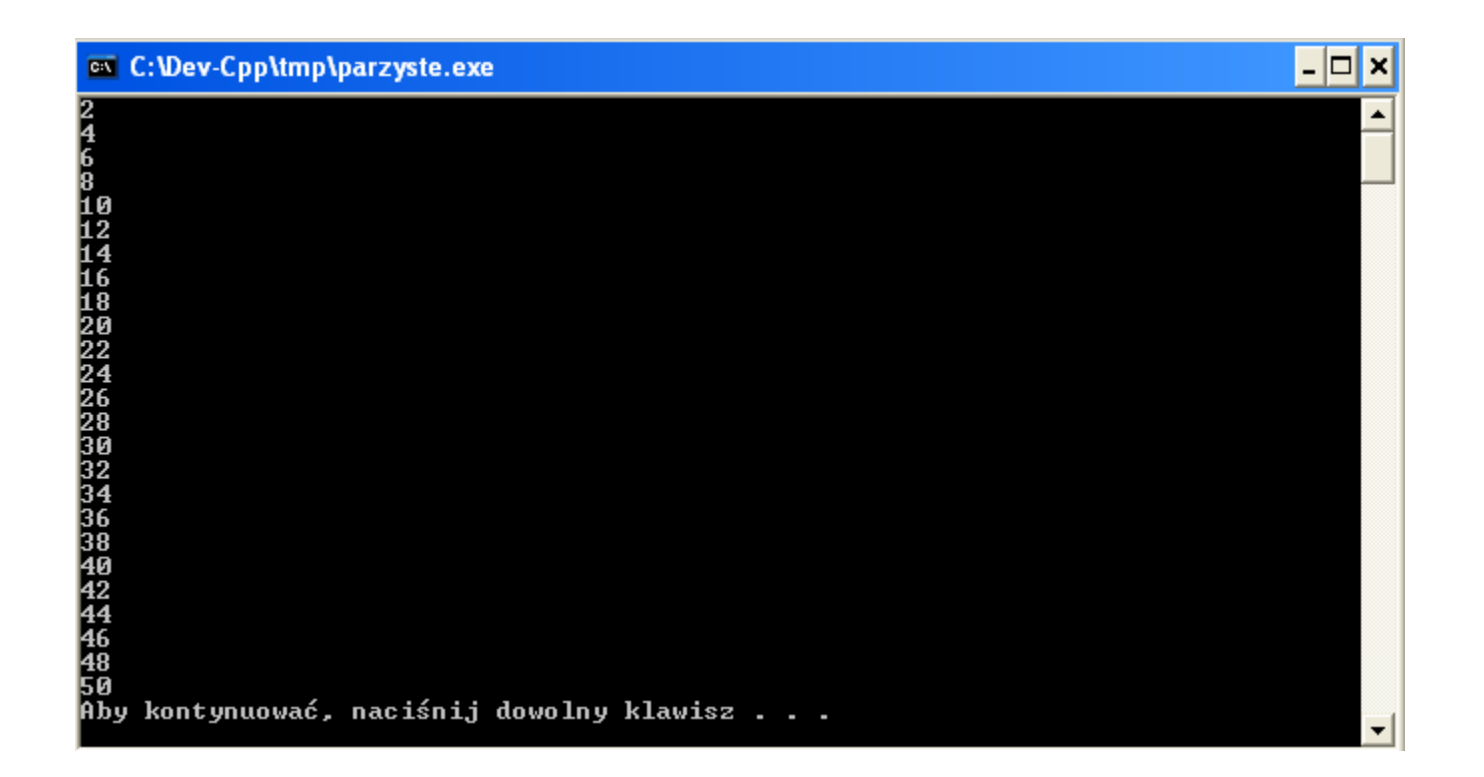

#### **tabliczka**

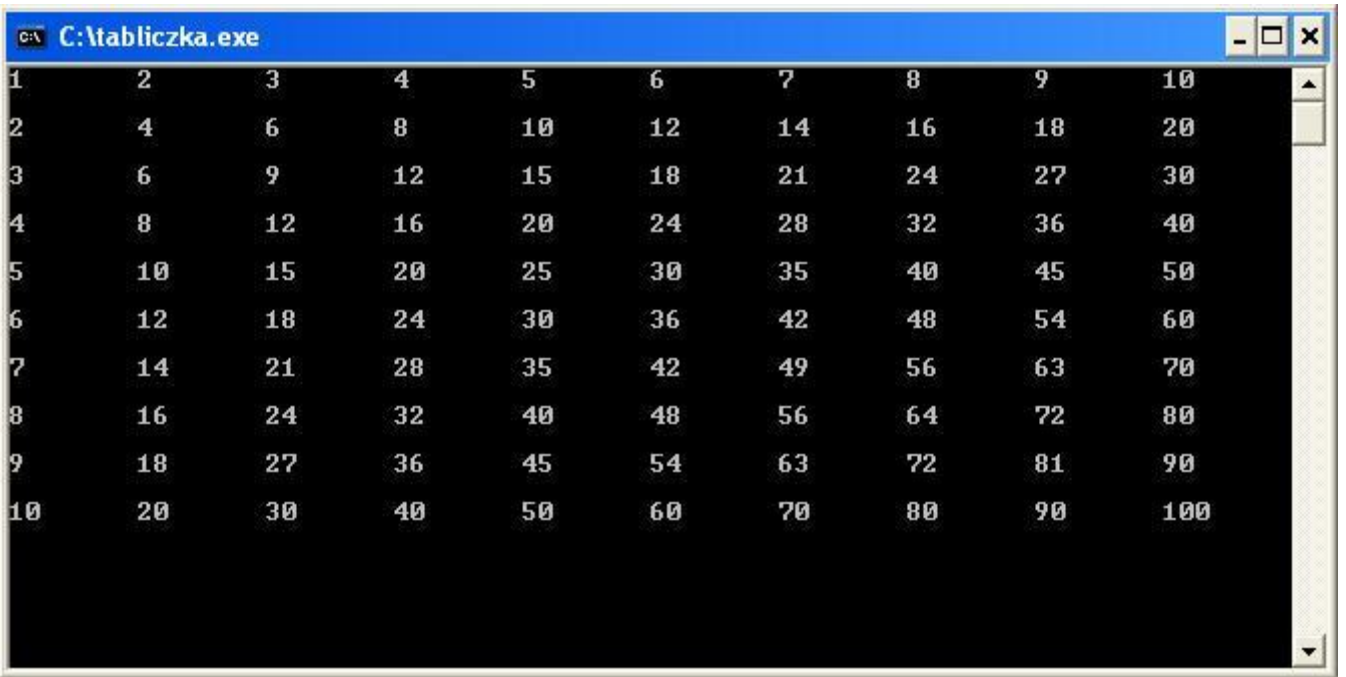

#### prostokąt

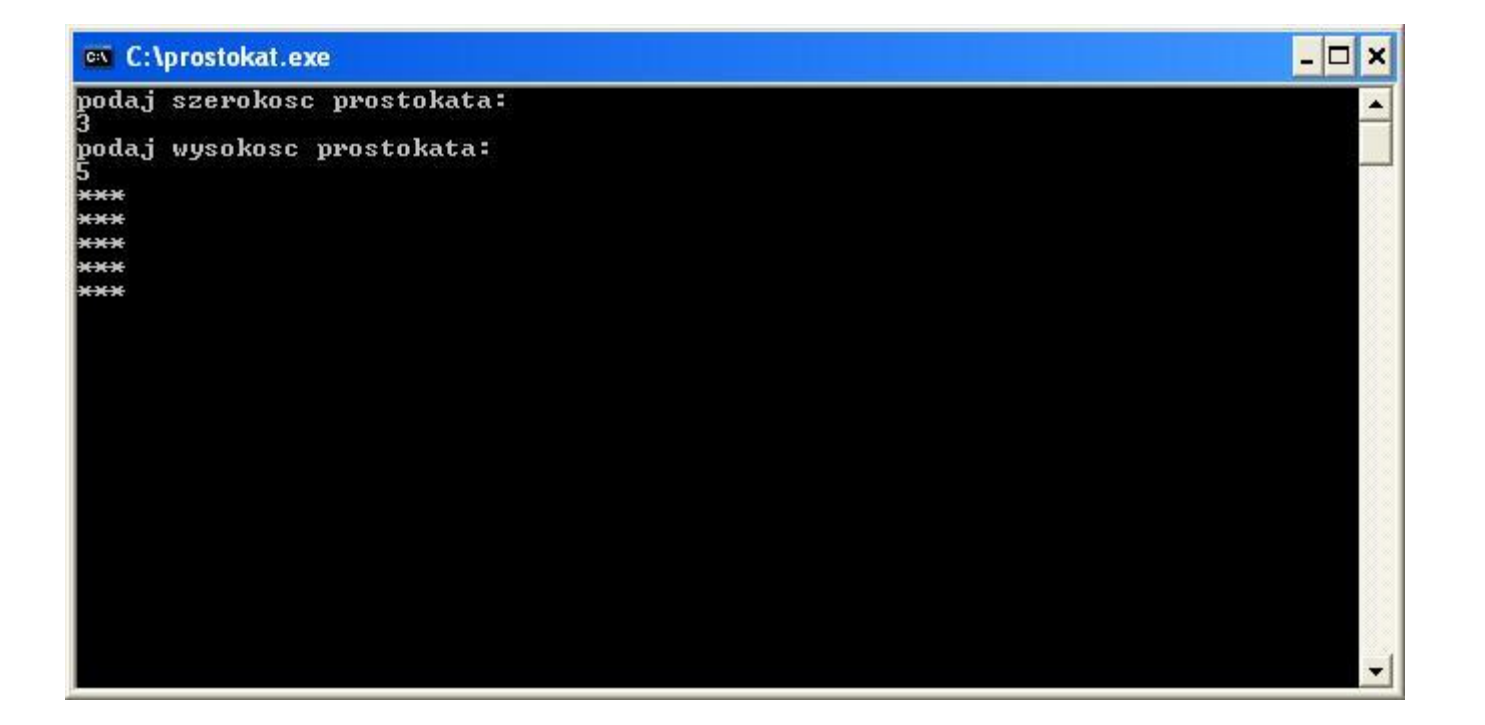

#### schodki

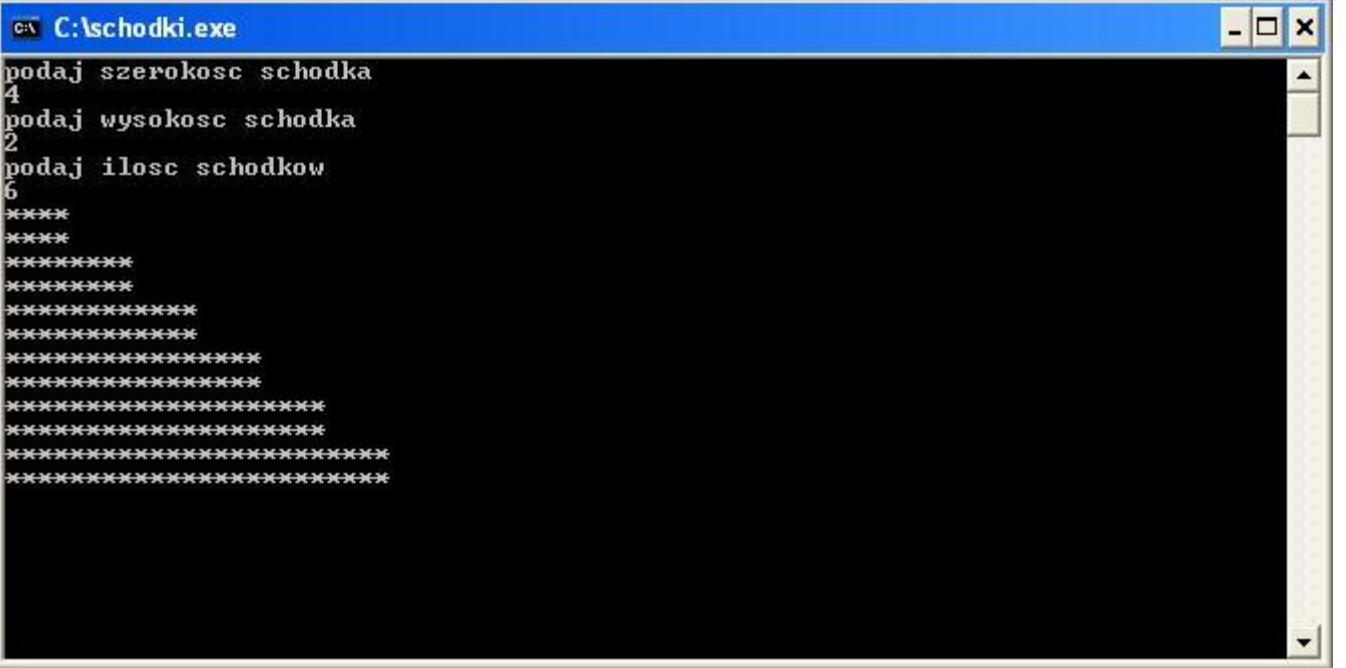

#### schod

## linia1

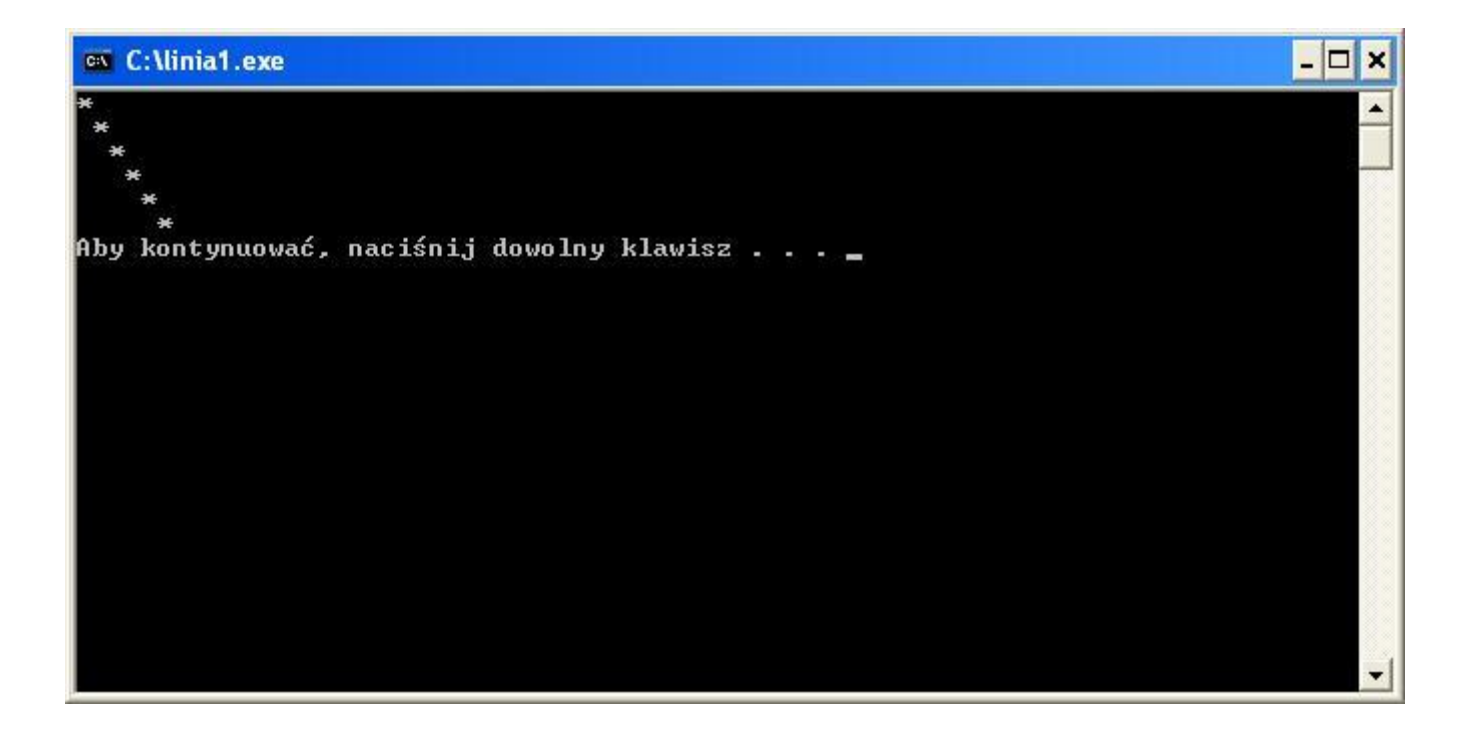

lin1

## $linia1_1$

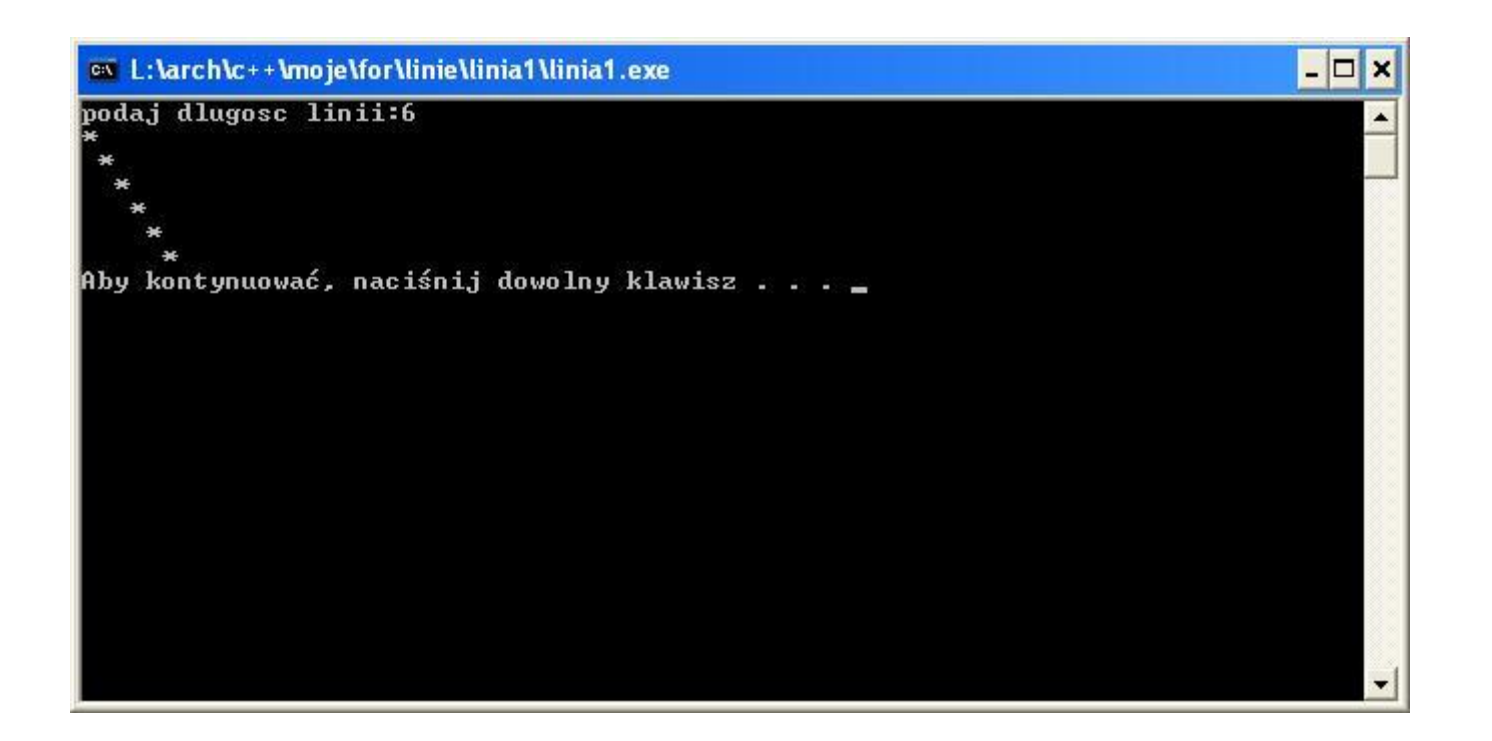

### $\ln 1$ <sup>1</sup>

#### połowa choinki

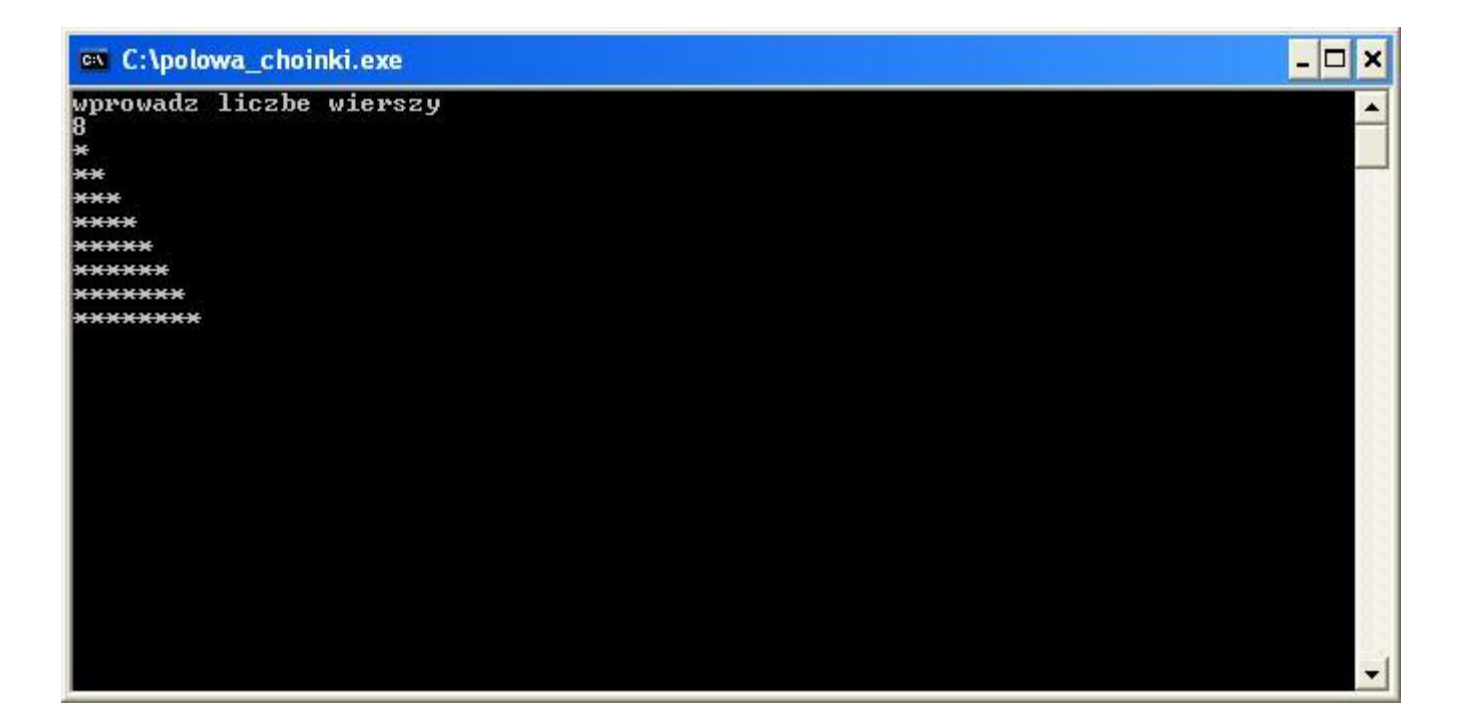

#### **Tablice**

## **kolej**

Wypisz słowo *kolej* na konsoli za pomocą pętli tak, aby kolejne litery były wypisane w nowych wierszach.

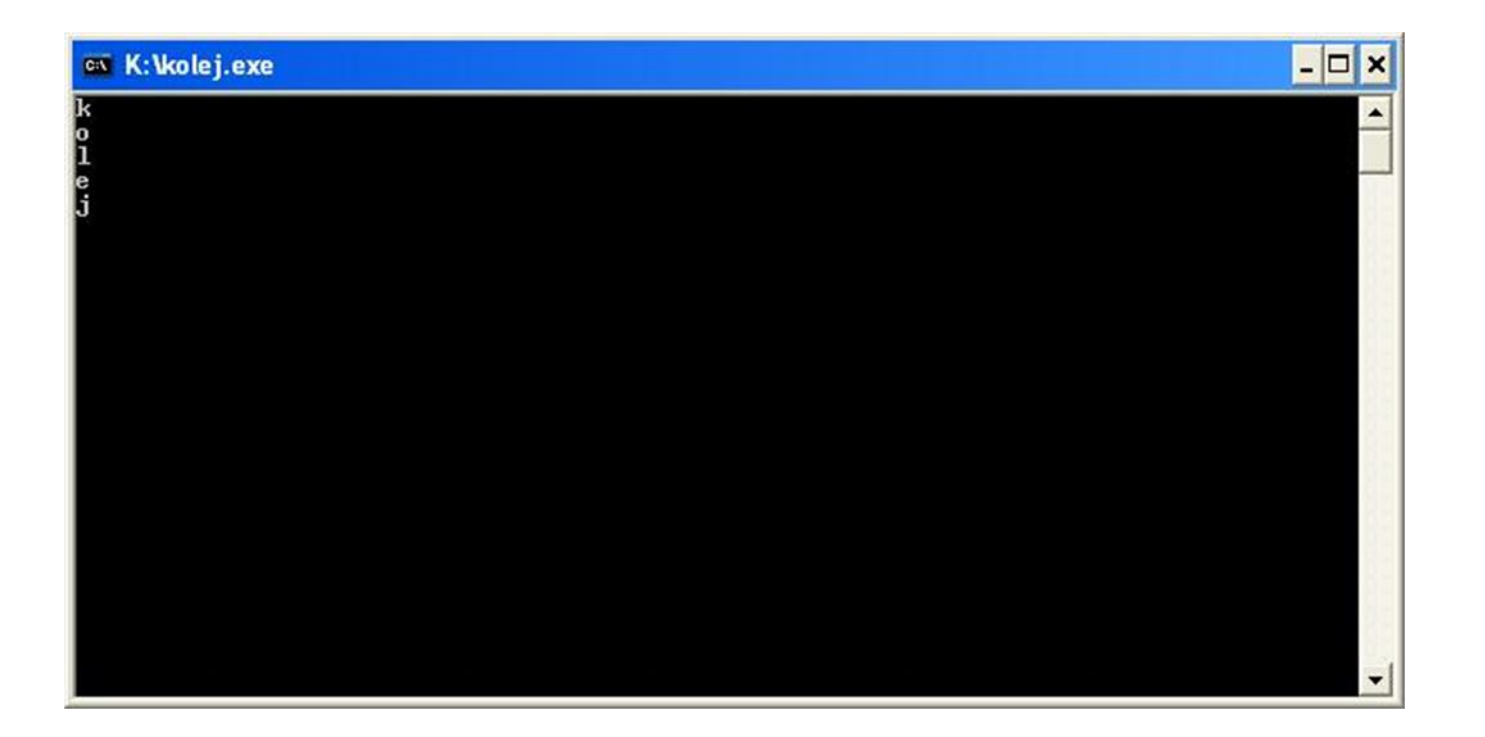

### **lustro**

Wypisz swoje imię na konsoli oraz jego "odbicie w lustrze":

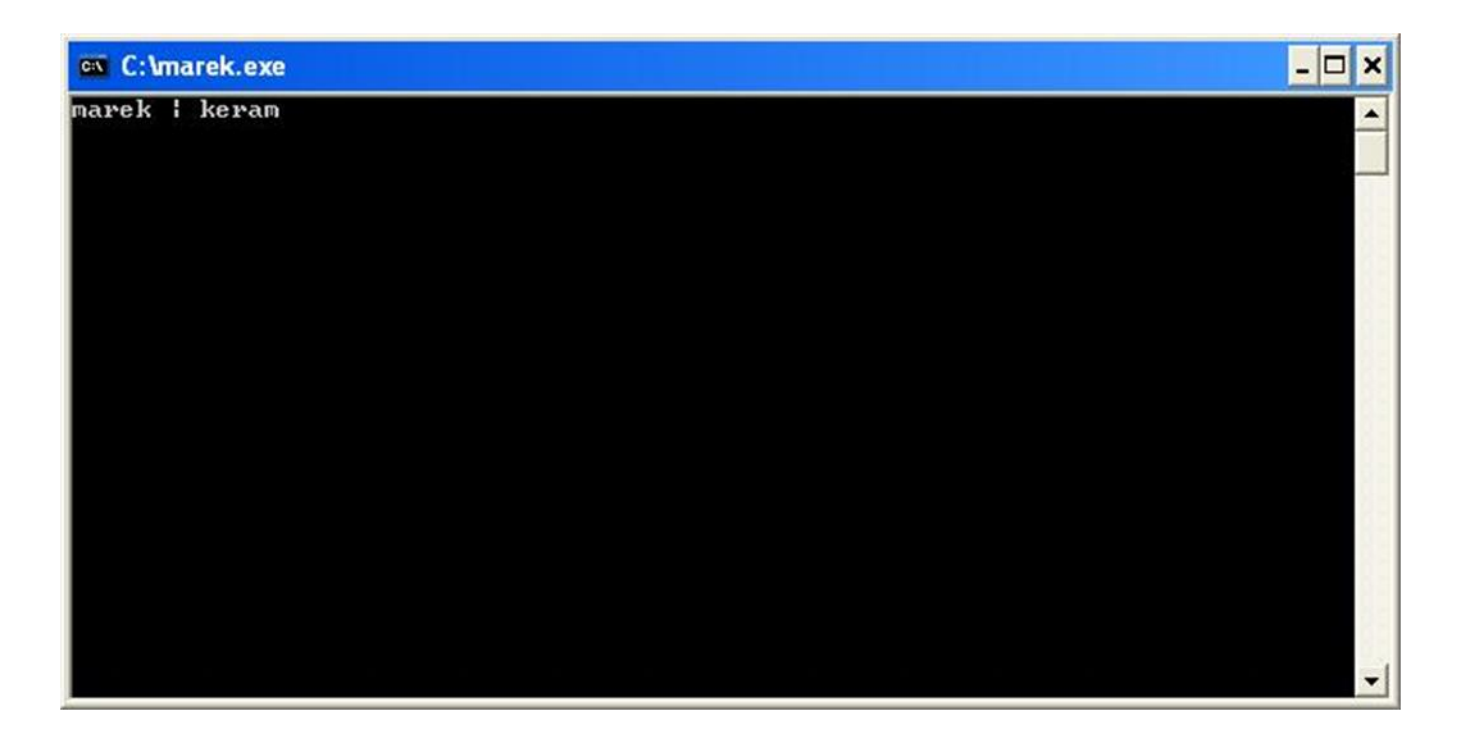

## **sklep**

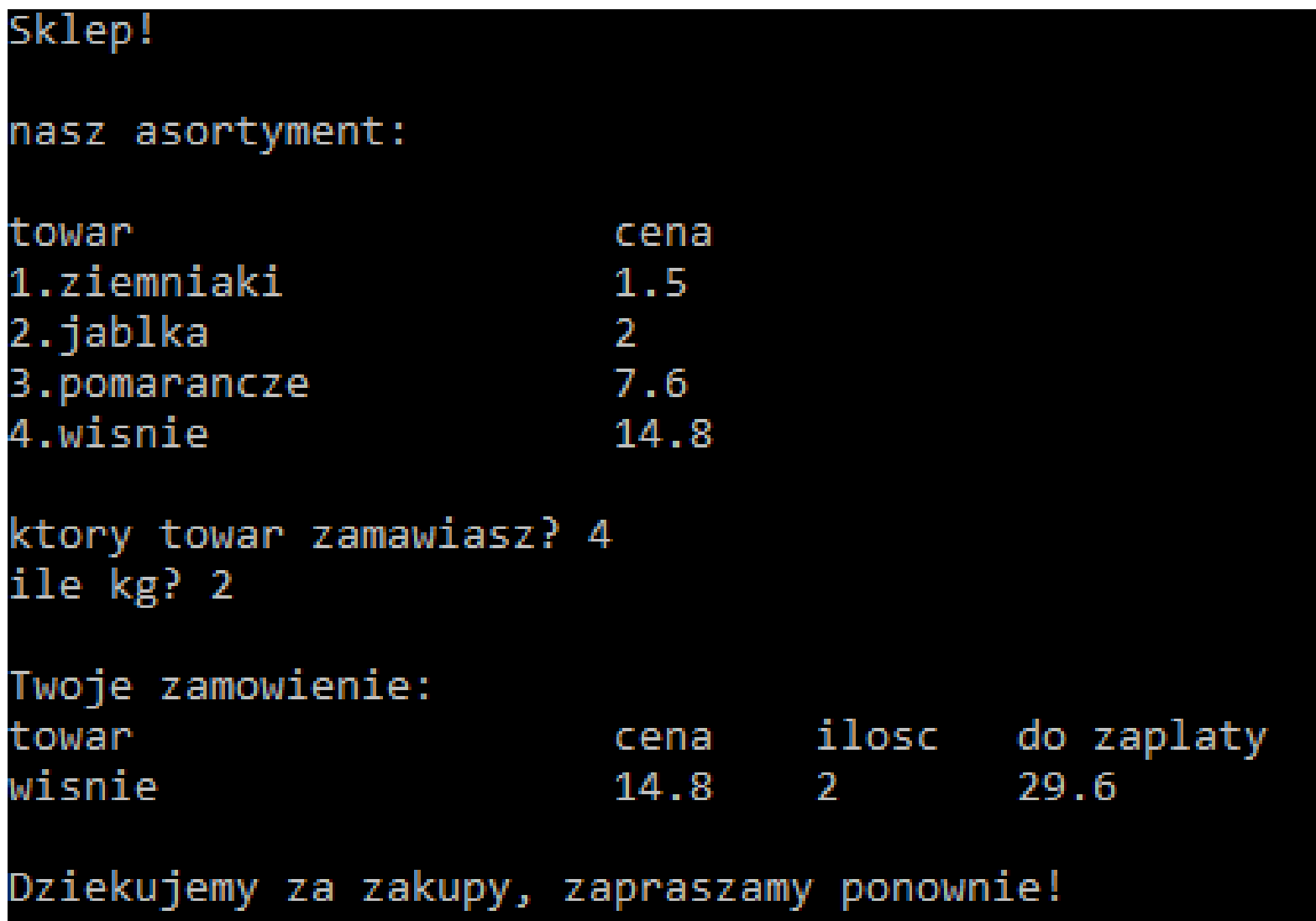

#### **Klasa string**

#### **palindrom**

Sprawdź czy podane przez użytkownika słowo jest palindromem:

Konsola debugowania programu Microsoft Visual Studio

Palindromy

podaj słowo, sprawdzę czy to palindrom: caiak słowo kajak jest palindromem

Konsola debugowania programu Microsoft Visual Studio

Palindromy

podaj słowo, sprawdzę czy to palindrom:<br>samolot słowo samolot nie jest palindromem

#### **Sortowanie**

#### **sortowanie bąbelkowe**

Posortuj podane liczby od najmniejszej do największej za pomocą sortowania bąbelkowego.

Wejście:

5  $(n - i \cdot \text{losc} \cdot \text{liczb} \cdot \text{do} \cdot \text{posortowania} \cdot \text{ne} < 2,100 > )$ 4 3 2 5 1 (a<sub>i</sub> - liczby do posortowania a<sub>i</sub>∈<1,100> )

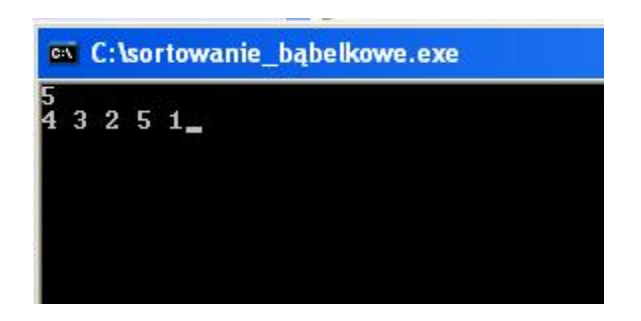

Wyjście:

1 2 3 4 5 (posortowany zbiór liczb)

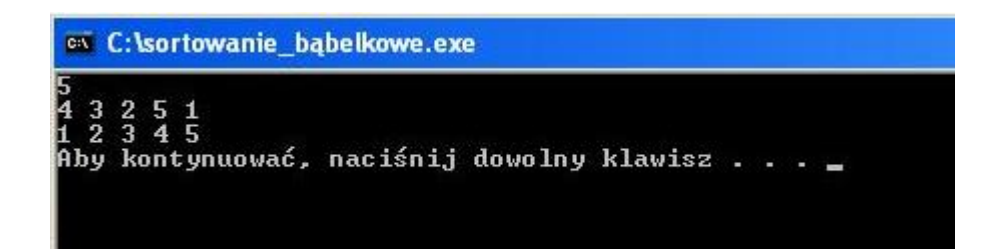

sort b

Posortuj podane liczby od najmniejszej do największej za pomocą sortowania przez wybór.

Wejście:

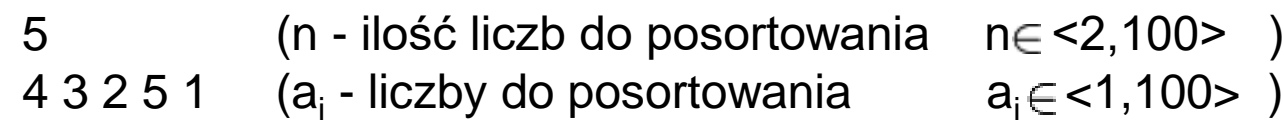

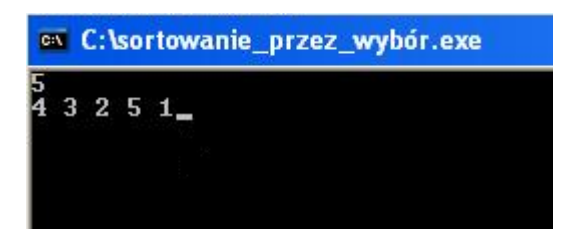

Wyjście:

#### 1 2 3 4 5 (posortowany zbiór liczb)

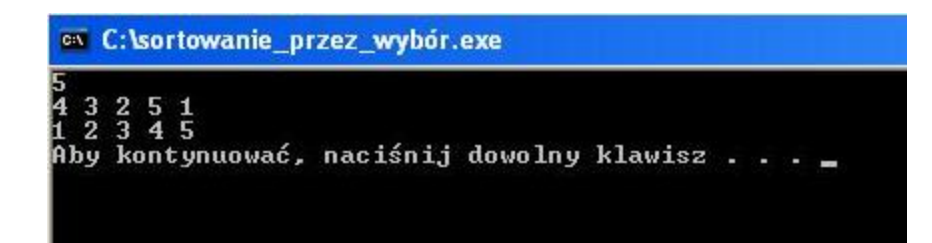

sort\_w

### **Różne**

## **komputer zgaduje liczbę pomyślaną przez użytkownika**

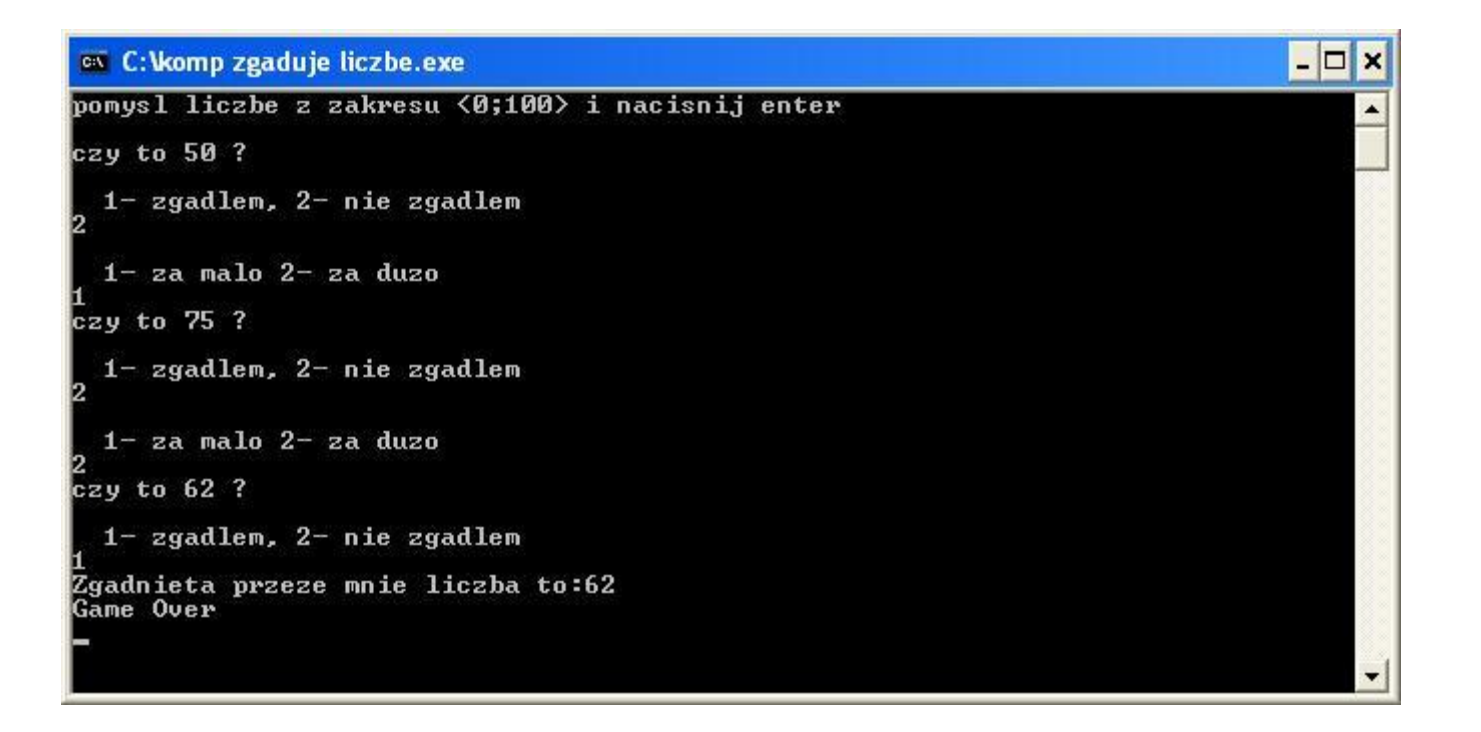

### zgadywanka

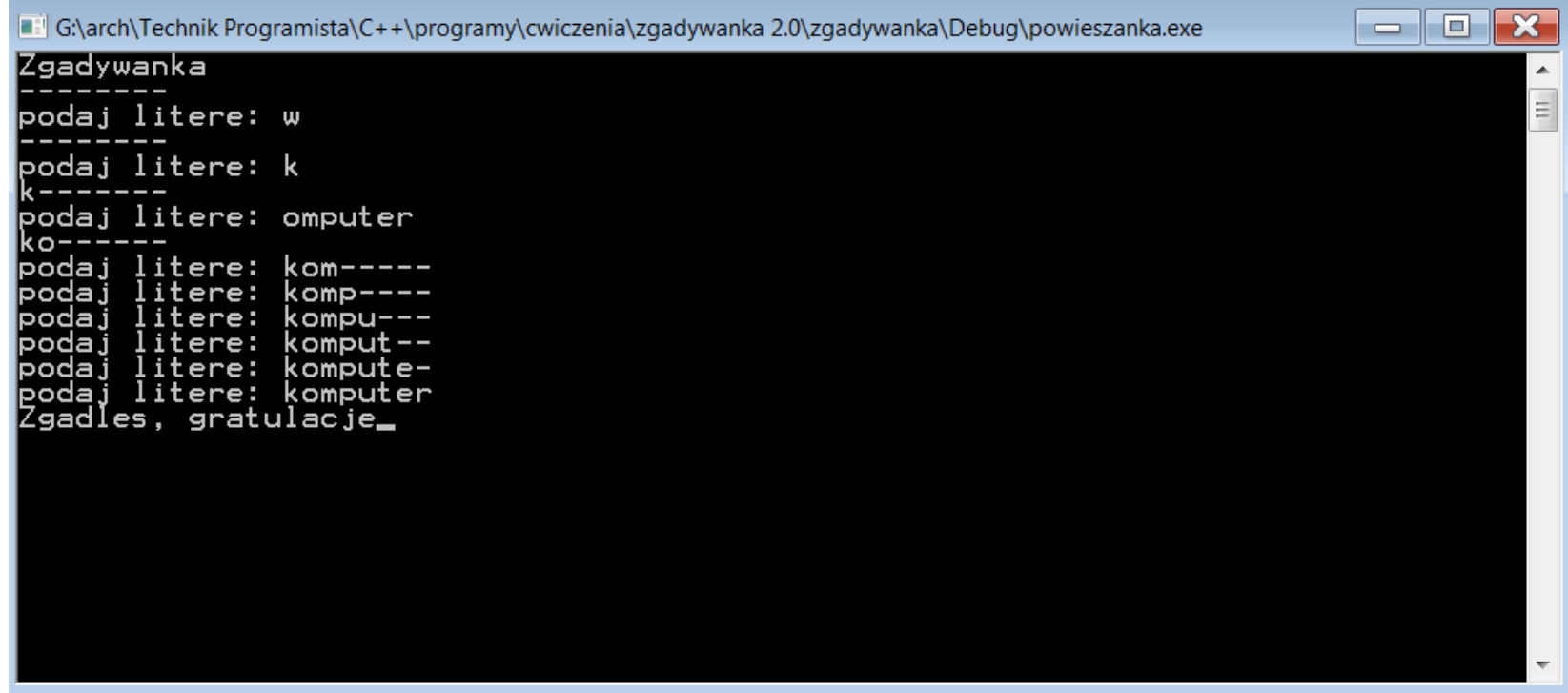

**Odpowiedzi**

#### **komputer zgaduje liczbę pomyślaną przez użytkownika**

/\*

Komputer zgaduje liczbę pomyslaną przez użytkownika z zakresu <DOLNY\_PROG;GORNY\_PROG>

\*/

#include <iostream>

//dolny próg zakresu zgadywanych liczb #define DOLNY\_PROG 0;

//górny próg zakresu zgadywanych liczb #define GORNY\_PROG 100;

using namespace std; main ()

```
{
```
//ponieważ progi będą się zmieniać, wprowadzamy zmienne d oraz g int d=DOLNY\_PROG; int g=GORNY\_PROG;

```
//środkowa liczba z zakresu <d,g>
int s;
```
//flaga zgadnięcia, z=0 - komputer nie zgadł, z=1 komputer zgadł  $int z=0$ :

//pomocnicze zmienne int b=0; int c=0;

//komunikat komputera do użytkownika cout<<"pomysl liczbe z zakresu <"<<d<<";"<<g<<"><</>>i nacisnij enter"<<endl; getchar();

### **komputer zgaduje liczbę pomyślaną przez użytkownika**

```
//pętla główna 
   //rób dopóki komputer nie zgadnie
   while (z!=1)
```

```
//komputer wybiera liczbę - środkowa liczba z aktualnego zakresu
s=(d+g)/2;
```

```
//komputer pokazuje wybraną liczbę użytkownikowi
cout<<"czy to "<<s<<" ?"<<endl<<endl;
```

```
//użytkownik stwierdza, czy komputer zgadł cz nie
cout<<" 1- zgadlem, 2- nie zgadlem"<<endl;
cin>>b;
```

```
//jeśli komputer zgadł wyswietla komunikat i jest ustawiana flaga 
//zgadnięcia z=1 
if (b == 1){
  cout<<"Zgadnieta przeze mnie liczba to:"<<s<<endl;
  cout<<"Game Over"<<endl; 
  z=1:
  }
//jesli komputer nie zgadł
else 
  {
```

```
//dowiadujemy się od użytkownika czy liczba przez niego 
//pomyslana jest wieksza czy mniejsza od wybranej 
cout<<endl<<" 1- za malo 2- za duzo"<<endl;
cin>>c;
```

```
//jesli wybrana liczba jest za mała, to staje się ona dolnym 
//zakresem zgadywanych liczb
```
if  $(c == 1)$ 

```
d=s;
//jesli wybrana liczba jest za duża, to staje się ona górnym 
//zakresem zgadywanych liczb
```
else

g=s;

}

}

}

//konsolo nie uciekaj! cin.ignore(); getchar();

#### **liczby parzyste z przedziału <1;50>**

for (int i=2;  $i \lt 50$ ;  $i \lt 2$ ) { cout<<i<<endl; } to samo co:  $i=i+2$ #include<iostream> using namespace std; int main(){

> cin.ignore(); getchar();

}

parz

#### **tabliczka**

#include<iostream>

using namespace std;

int main(){

$$
for (int i=1; i<=10; i++) //wiersze{for (int j=1; j<=10; j++) //kolumnycountsconst /kolumny(kolumny tabulator(kolumny tabulatorl/koniec wiersza})
$$

cin.ignore(); getchar();

## #include<iostream> **prostokąt**

using namespace std;

```
int main(){
```
}

//szerokość, wysokość prostokąta int a,h;

```
cout<<"podaj szerokosc prostokata: "<<endl;
cin>>a;
```

```
cout<<"podaj wysokosc prostokata: "<<endl;
cin>>h;
```

```
//wysokość
for(int i=1; i<=h; i++){
  //szerokość 
 for(int j=1;j<=a;j++)
     cout<<'*';
  cout<<endl;
}
```
cin.ignore(); getchar();

#### **schodki**

#include<iostream>

using namespace std;

int main(){

}

//wysokosc schodka int h\_schodka;

//szerokosc schodka int szer\_schodka;

//ilosc schodkow int ilosc\_schodkow;

//ilosc blokow schodkowych w wierszu int n;

cout<<"podaj szerokosc schodka"<<endl; cin>>szer\_schodka;

cout<<"podaj wysokosc schodka"<<endl; cin>>h\_schodka;

cout<<"podaj ilosc schodkow"<<endl; cin>>ilosc\_schodkow;

```
//pętla licząca schodki
for (int n=1; n<=ilosc_schodkow; n++)
  {
     //rysujemy wiersz z blokami schodkowymi, których jest n
     for(int i=1; i<=h_schodka; i++)
      {
         for(int j=1; j<=szer_schodka*n; j++)
           cout<<'*';
         cout<<endl;
       }
  }
//konsolo nie znikaj!
cin.ignore();
getchar();
```
#### schod

## **linia1**

#include<iostream> using namespace std;

```
int main(){
```
}

```
for(int i=1; i<=6;i++) //pętla wierszy
 {
  for(int j=1; j<=i-1 ;j++) //pętla spacji
      cout<<' '; 
  cout<<'*'; //znak gwiazdki
  cout<<endl; //znak końca linii
 } 
system("pause"); //komunikat końcowy
```
## **linia1\_1**

```
#include<iostream>
using namespace std;
int main(){
  int a;
  cout<<"podaj dlugosc linii:";
  cin>>a;
  for(int i=1; i<=a;i++)
    {
     for(int j=1; j<=i
-1 ;j++) 
          cout<<' '; 
    cout<<'*';
    cout<<endl;
    } 
  system("pause");
}
```
 $lin1$  1

#include<iostream>

using namespace std;

int main(){

**połowa choinki**

int a;  $\frac{1}{2}$  //liczba wierszy

cout<<"wprowadz liczbe wierszy"<<endl; cin>>a;

```
for (int i=1; i<=a; i++) //pętla wierszy
  {
```

```
for (int j=1; j<=i; j++) //pętla gwiazdek w wierszu
   cout<<"*";
cout<<endl;
```
cin.ignore(); getchar();

}

p\_ch

## **kolej**

#include<iostream>

using namespace std;

int main(){

char slowo[6]={"kolej"}; //deklaracja tablicy

## for(int i=0; i<5;i++) //pętla wyświetlająca cout<<slowo[i]<<endl;

cin.ignore(); getchar();

}

### **lustro**

#include<iostream>

using namespace std;

int main(){

```
char tab[]={"marek"}; //deklaracja tablicy
```
for(int i=0; i<5; i++) //pętla wypisująca imię cout<<tab[i];

cout<<" | "; //"lustro"

for(int  $i=4$ ;  $i>=0$ ;  $i-$ ) //pętla wypisująca imię od końca cout<<tab[i];

cin.ignore(); getchar();

}

lust

### **gwiazdki**

#include <iostream>

using namespace std;

int main(int argc, char \*argv[]) {

//dlugosc linii int n;

//komunikat początkowy cout<<"Podaj dlugosc linii:"<<endl;

//pobieramy dlugość linii cin>>n;

//pętla wyświetlająca linię for (int i=0; i<n;  $++i$ ) cout<<'\*';

//nowy wiersz cout<<endl;

}

```
system("PAUSE");
return 0;
```
gwia

#### **sortowanie bąbelkowe**

#include <iostream>

using namespace std;

int main(int argc, char \*argv[]) {

//tablica na liczby short t[100];

//ilość liczb do posortowania short n;

//zmienna pomocnicza short tmp;

//pobieramy ilość liczb z wejścia cin>>n;

```
//pobieramy liczby z wejścia
for (short i=0; i<n; ++i){
  cin>>t[i]; 
}
```
sort b 1/2

#### **sortowanie bąbelkowe**

}

```
sort b 2/2
//sortujemy
//musimy zrobić n-1 testów (j przyda się dalej dekrementowane)
for (short j=n-1; j > 0; --j){
  //w każdym teście sprawdzamy pary o indeksach od 0 do n-2
  //za każdym razem ilość liczb w podzbiorze się zmniejsza (j się przydaje) 
  for(short k=0; k <= j-1; k + +){
       //zamiana w parze
       if (t[k]>t[k+1]){
           tmp=t[k];
           t[k]=t[k+1];t[k+1]=tmp;
        }
  }
}
//wypisujemy wynik 
for (short i=0; i<n; ++i){
 cout<<t[i]<<" ";
}
//przechodzimy do nowej linii
cout<<endl;
system("PAUSE");
return 0;
```
#include <iostream>

using namespace std;

int main(int argc, char \*argv[]) {

//ilosc liczb do posortowania short n;

//zmienna pomocnicza short tmp;

//tablica na liczby short tab[100];

//pobieramy ilość liczb do posortowania cin>>n;

//pobieramy liczby do posortowania for (short  $i=0$ ;  $i=n$ ;  $++i$ ) cin>>tab[i];

sort\_w 1/3

//sortujemy //pętla po wszystkich kolejnych podzbiorach //jest n-1 podzbiorów do sprawdzenia for (short  $j=0$ ;  $j < n-1$ ;  $++j$ }

//zakładamy, że pierwsza liczba w podzbiorze jest min //tab[j] - min;

```
//pętla wyszukująca min z podzbioru
//ostatni indeks to n-1 do sprawdzenia
for(short k=j; k<n-1; ++k){
```
}

}

```
//sprawdzenie czy kolejna liczba jest mniejsza od min
if (tab[k+1]<tab[j]){
```

```
//jeśli tak, to zamieniamy miejscami te liczby
 tmp=tab[k+1];
 tab[k+1]=tab[j];
 tab[j]=tmp;
 //ew. swap(tab[k+1], tab[j]);
}
```
//w tym momencie mamy już najmniejszą liczbę //na pierwszym miejscu w podzbiorze //kolejne podzbiory zaczynają sie od kolejnego indeksu //(nie sprawdzają już tej najmniejszej liczby)

sort\_w 2/3

//wypisujemy posortowane liczby na wyjście (konsola) for(short m=0; m $\leq$ n; ++m) cout<<tab[m]<<" ";

//wstawiamy znak nowej linii cout<<endl;

```
system("PAUSE");
return 0;
```
}

sort\_w 3/3

#### **palindrom**

```
#include <iostream>
using namespace std;
int main()// czołówka programu
    cout << "Palindromy\n\n";
    // zmienna na pobrane słowo
    string slowo = "";
    // komunikat
    cout << "podaj słowo, sprawdzę czy to palindrom: " << endl;
    // pobieramy słowo od użytkownika
    \sin \gg slowo;
    // tworzymy string o takie samej długości jak slowo,
    // wypełniamy go literą a
    string slowoOdwrocone(slowo.length(), 'a');
    // odwracamy slowo i wrzucamy do slowoOdwrocone
    for (size t i = 0; i < slowo.length(); i++)
        slowo0dwrocone[slowo.length() - i - 1] = slowo[i];Þ
    // flaga pomocnicza określajaca czy słowo jest palindromem
    // zakładamy, że słowo jest palindromem
    bool slowoJestPalindromem = true;
    // sprawdzamy czy slowo oraz slowoOdrocone są identyczne
    for (size t i = 0; i < slowo.length(); i++)
        // jeśli w stringach slowo oraz slowoOdwrocone jakaś litera się różni
        // ustawiamy flage
        if (slowo[i] != slowoOdwrocone[i]) {
            slowoJestPalindromem = false;
        P.
    - }
    // werdykt ostateczny opierający się na stanie flagi slowoJestPalindromem
    if (slowoJestPalindromem) {
        cout << "słowo " << slowo << " jest palindromem\n";
    -1
    else <math>{</math>cout << "słowo " << slowo << " nie jest palindromem\n";
Þ
```
#### wieksza

```
#include <iostream>
using namespace std;
\left| \text{int main(} \right) \right|//czołówka
    std::cout << "Program wieksza\n\n\n";
    //deklaracja i inicjalizacja 2 liczb
    int a = 0;
    int b = 0;
    // pobieramy liczby
    cout << "podaj pierwsza liczba: ";
    \sin \gg a;
    cout << "podaj druga liczba: ";
    \sin \gg b;
    // sprawdzamy, która liczba jest większa
    if (a == b) {
        cout << "liczba " << a << " jest rowna liczbie " << b << endl;
    else if (a > b) {
        cout << "liczba " << a << " jest wieksza od liczby " << b << endl;
    else \{cout << "liczba " << b << " jest wieksza od liczby " << a << endl;
    getchar();
    getchar();
    return 0;
```
#### **wieksza**

```
#include <iostream>
using namespace std;
```

```
int main()
```
{

```
//czołówka
  std::cout << "Program wieksza\n\n\n";
  //deklaracja i inicjalizacja 2 liczb
  int a = 0;
  int b = 0;
  // pobieramy liczby
  cout << "podaj pierwsza liczba: ";
  \operatorname{cin} \gg a;cout << "podaj druga liczba: ";
  \sin \gg b;
  // sprawdzamy, która liczba jest większa 
  if (a == b) {
     cout << "liczba " << a << " jest rowna liczbie " << b << endl;
  }
  else if (a > b) {
     cout << "liczba " << a << " jest wieksza od liczby " << b << endl;
  }
  else {
     cout << "liczba " << b << " jest wieksza od liczby " << a << endl;
  }
  getchar();
  getchar();
  return 0;
}
```
#### Wieksza test

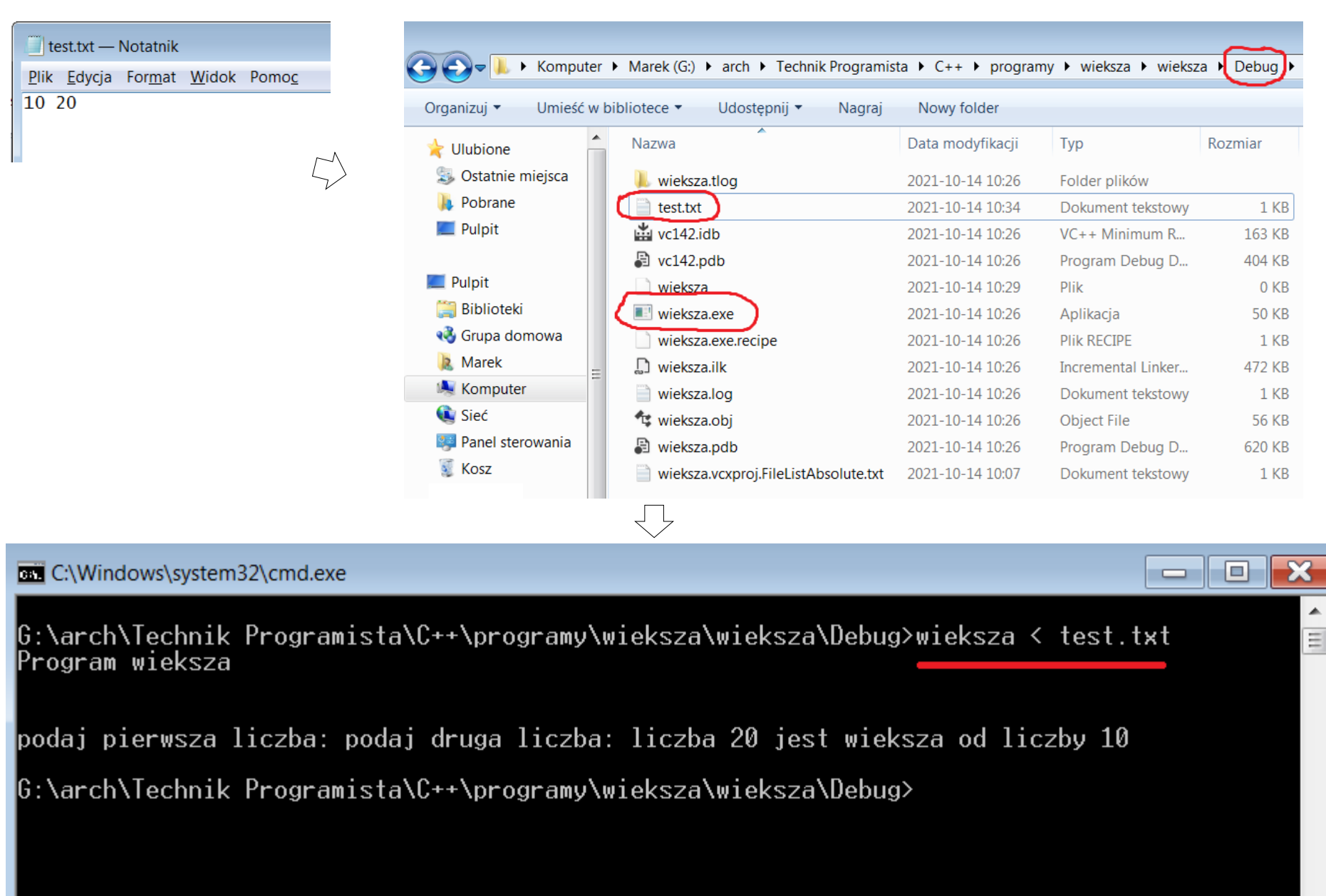

#### **zgadywanka 2/1**

#include <iostream> using namespace std;

{

```
int main()
  std::cout << "Zgadywanka\n";
```
//szukane słowo string slowo = "komputer";

//wyświetlane słowo z wynikiem string wynik = "--------";

cout << wynik << endl;

//podana litera char litera;

```
//ilość znalezionych liter
int znalezione = 0;
```

```
//pętla działa dopóki nie zgadniemy wszystkich liter
while (znalezione != slowo.size()) {
  cout << "podaj litere: ";
  cin >> litera;
```

```
//https://www.cplusplus.com/reference/string/string/find/
//sprawdzamy czy w danym słowie jest podana litera
//find zwraca pozycję pierwszego wystąpienie litery lub string::npos jak jej nie ma
size_t jest = slowo.find(litera);
```

```
//jeśli podana litera znajduje sie w słowie wstawiamy ją do wyniku,
//usuwamy ją ze slowa 
//oraz inkrementujemy ilość znalezionych liter
if (jest != string::npos) {
  wynik[jest] = litera;
  slowo[jest] = '-';
  znalezione++;
```

```
}
```
#### **zgadywanka 2/2**

```
//wyświetlamy wynik
    for (char c : wynik) {
        \text{cout} \ll \text{c};
     }
     cout << endl;
  }
  cout << "Zgadles, gratulacje";
  getchar();
  getchar();
  return 0;
}
```

```
#include <iostream>
                                         sklepusing namespace std;
int <math>main()</math>f.
    string towary[] = { "ziemniaki", "jablka", "pomarancze", "wisnie" };
    double ceny[] = { 1.5, 2.0, 7.6, 14.8 };
    struct Zamowienie {
        int nrTowaru = 0;
         int ilosckg = \theta;
    \} :
    double doZaplaty = \theta;
    Zamowienie zamowienie;
    cout << "Sklep!\n\n";
    cout << "nasz asortyment: " << endl << endl;
    cout.width(LNewwidth: 20);
    cout << left << "towar" << '\t' << "cena" << endl;
    for (int i = 0; i < 4; i+1)
        cout << i + 1 << ".";
        cout.width(LNewwidth: 20);
        cout << left << towary[i] << '\t' << ceny[i] << endl;
    }
    cout << "\nktory towar zamawiasz? ";
    cin >> zamowienie.nrTowaru;
    \text{cout} \ll \text{"ile kg? "};
    cin >> zamowienie.iloscKg;
    doZaplaty = ceny[zamowienie.nrTowaru - 1] \star zamowienie.iloscKg;cout << "\nTwoje zamowienie: " << endl;
    cout.width(LNewwidth: 20);
    cout << left << "towar" << '\t' << "cena" << '\t' << "ilosc" << '\t' << "do zaplaty" << endl;
    cout.width(LNewwidth: 20);
    cout << left << towary[zamowienie.nrTowaru - 1] << '\t' << ceny[zamowienie.nrTowaru - 1];
    cout << '\t' << zamowienie.ilosckg << '\t' << doZaplaty << endl;
    cout << "\nDziekujemy za zakupy, zapraszamy ponownie!\n";
ł
```